# **Utilizando o Scratch para Apoiar o Processo de Ensinoaprendizagem de Programação para Iniciantes na EaD**

**Viviane Cristina Oliveira Aureliano1,2 Patrícia Cabral de Azevedo Restelli Tedesco<sup>1</sup>**

 ${}^{1}$ Centro de Informática – Universidade Federal de Pernambuco (UFPE) 50740-560 – Recife – PE – Brasil

2 Instituto Federal de Pernambuco – *Campus* Belo Jardim (IFPE) 55150-000 – Belo Jardim – PE – Brasil

{vcoa,pcart}@cin.ufpe.br

*Abstract. Nowadays, one of the biggest challenges of Computer Education area is how to teach programming. In this context, this paper presents a study aimed at evaluating the potential of Scratch in the process of teaching and learning programming to beginners in distance learning from the student point of view. The results indicate that the students' opinions about Scratch were divided. However, the reasons given by these students regarding the use of Scratch constitute the most important contribution of this work.*

*Resumo. Nos dias atuais, um dos grandes desafios da área de Educação em Computação é o ensino de programação. Neste contexto, este artigo apresenta um estudo que objetivou avaliar o potencial do Scratch no processo de ensinoaprendizagem de programação para iniciantes na EaD a partir da coleta das opiniões dos alunos. Os resultados obtidos indicam que os alunos ficaram divididos em relação à contribuição do ambiente para o seu aprendizado. Entretanto, as justificativas fornecidas por estes alunos para as opiniões a respeito da utilização do Scratch constituem a contribuição mais importante deste trabalho.*

# **1. Introdução**

Ensinar programação é um dos grandes desafios da área de Educação em Computação [Caspersen e Kölling 2009]. Dentro desta área, pesquisas apontam fatores de sucesso no ensino de programação. Alguns trabalhos afirmam que possuir experiência prévia com programação tem um efeito positivo no sucesso de cursos introdutórios de programação [Byrne e Lyons 2001; Hagan e Markham 2000]. Outros mostram que a habilidade matemática e a exposição a cursos matemáticos são importantes indicativos do bom desempenho dos alunos nestas disciplinas [Bergin e Reilly 2005; Byrne e Lyons 2001; Wilson e Shrock 2001].

Por outro lado, várias são as dificuldades pelas quais passam os alunos durante o processo de ensino-aprendizagem de programação. A modularização do programa ou a retirada de erros e conceitos mais abstratos, como recursão e ponteiros são alguns das dificuldades citadas na literatura [Lahtinen, Ala-Mutka e Järvinen 2005; Milne e Rowe 2002]. Contudo, o maior dos obstáculos está relacionado à combinação e à utilização

apropriada dos conceitos básicos de programação para a construção de um programa [Caspersen e Kölling 2009; Lahtinen, Ala-Mutka e Järvinen 2005]. Desta forma, os alunos parecem entender os conceitos e as estruturas que compõem uma linguagem de programação, mas não sabem como utilizá-las corretamente durante a construção de seus próprios programas.

Aliadas às pesquisas anteriormente citadas, algumas ferramentas que apoiam o processo de ensino-aprendizagem de programação vem sendo propostas. Construída com o objetivo de apoiar os seus usuários no aprendizado de conceitos de programação de uma maneira mais divertida e estimulante através de uma linguagem de programação visual, o ambiente introdutório de ensino Scratch vem ganhando destaque [Fincher et al. 2010; Resnick et al 2009]. A introdução do Scratch como apoio ao ensino de uma disciplina introdutória de programação na Universidade de Harvard foi encarada como positiva para o aprendizado de alunos iniciantes nesta disciplina [Malan e Leiner 2007].

Apesar dos bons resultados obtidos no cenário internacional, poucos são os estudos que avaliam o potencial do ambiente no ensino-aprendizagem de programação com estudantes brasileiros. É ainda mais difícil encontrar algum estudo que utilize o Scratch em um curso oferecido na Educação a Distância (EaD). Dentro desse contexto, o trabalho aqui apresentado tem por objetivo avaliar o potencial deste ambiente no processo de ensino-aprendizagem em programação para alunos iniciantes na EaD. A disciplina introdutória de programação pertence à matriz curricular de um curso técnico profissionalizante em informática oferecido na EaD e o potencial do Scratch é analisado através da coleta das opiniões dos alunos matriculados nesta disciplina. Para tanto, a coleta das opiniões dos estudantes foi realizada utilizando-se duas técnicas de pesquisa, a análise documental dos fóruns de discussão e um questionário que respondido pelos alunos ao final da execução da disciplina.

O restante do artigo está organizado da seguinte maneira. Na seção 2 é feita a apresentação do ambiente Scratch. O estudo realizado neste trabalho é descrito na seção 3. Na seção 4 são apresentados os resultados. Por último, na seção 5 são apresentados as conclusões e os trabalhos futuros.

# **2. Scratch**

O Scratch foi criado pelo grupo de pesquisa *Lifelong Kindergarten (LLK)* do *MIT Media Lab* com o propósito de introduzir a programação de maneira fácil e rápida para aqueles que não possuem nenhum tipo de experiência no assunto [Maloney et al. 2010]. Para tanto, o processo de ensino-aprendizagem, com a utilização do Scratch, ocorre através de uma linguagem de programação visual que permite a manipulação de mídias, tais como imagens e sons, para a criação de jogos ou de animações interativas [Maloney et al. 2010; Maloney et al. 2008].

Para produzir os seus projetos, os usuários associam sons, imagens e variáveis aos objetos que podem ser manipulados pelos diferentes comandos fornecidos pelo Scratch. Os comandos do ambiente assemelham-se a peças de quebra-cabeça e indicam com sua forma como podem ser combinados corretamente e, para utilizá-los, os usuários precisam somente arrastá-los e soltá-los no espaço de comandos, onde são encaixados uns nos outros. Por indicar com suas formas como devem ser encaixados, os comandos do Scratch quando combinados formam programas que estão sempre sintaticamente corretos. Então, sem a preocupação com erros sintáticos, os usuários focam apenas na criação da lógica de funcionamento de seus projetos [Malan e Leitner 2007]. Um dos primeiros programas que podem ser construídos na versão 1.4 do Scratch é apresentado na [Figura 1.](#page-2-0)

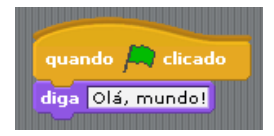

#### **Figura 1. Programa construído no ambiente de programação Scratch.**

<span id="page-2-0"></span>O Scratch vem sendo aplicado em diferentes projetos e vem contribuindo positivamente para a criatividade, a resolução de problemas e a colaboração de seus usuários [Resnick *et al.* 2009; Maloney *et al.* 2008]. Através da utilização do Scratch, os seus proponentes afirmam que é possível tornar as pessoas que o utilizam, digitalmente fluentes, de maneira que elas passem não somente usuárias, mas também a ser construtoras de tecnologia [Resnick *et al.* 2009]. Além disso, acreditando na facilidade de programação fornecida pela ferramenta, Malan e Leitner (2007) obtiveram resultados positivos na utilização do Scratch como ferramenta de apoio ao ensino da disciplina introdutória de programação na Universidade de Harvard.

# **3. Descrição do estudo**

Na última edição do Workshop sobre Educação em Computação, Aureliano e Tedesco (2012) apresentaram um estudo no qual afirmam acreditar que há uma influência positiva do uso do Scratch como ambiente de apoio ao processo de ensinoaprendizagem de disciplinas introdutórias de programação. Segundo as autoras, essa influência é decorrente da visualização gráfica do programa enquanto ele é executado, o que facilita a apresentação do conteúdo ministrado em sala de aula pelo professor e a consequente assimilação desse conteúdo por parte do aluno. Para tanto, as autoras afirmam que investigar a utilização do Scratch no início de um curso introdutório de programação e, posteriormente, seguir com o fluxo normal da disciplina com a utilização de uma linguagem de programação escrita pode trazer novas conclusões a respeito da experiência de uso desse ambiente de programação em sala de aula.

Neste contexto, o estudo apresentado neste trabalho tem por objetivo analisar a experiência de utilização do Scratch no início de uma disciplina introdutória em programação. Assim, a disciplina foi dividida em dois momentos, o primeiro com a utilização do Scratch nos conteúdos iniciais da disciplina. Em seguida, a disciplina prosseguiu com a utilização de uma linguagem de programação escrita em Português, o Portugol e do ambiente de programação Visualg para tratar dos assuntos mais complexos. Tendo em vista esta dinâmica, procuramos responder a seguinte questão com este trabalho: *Qual a opinião dos alunos sobre as suas experiências ao utilizar o Scratch como ambiente de apoio ao aprendizado de programação?* O estudo foi realizado em uma instituição de ensino que atua na educação de nível técnico e superior no Estado de Pernambuco. A experiência ocorreu no segundo semestre de 2012 em uma disciplina introdutória de programação pertencente à matriz curricular de um curso técnico profissionalizante em Informática oferecido na EaD.

### **3.1. Participantes**

Inicialmente, a disciplina contou com 78 alunos matriculados. Deste montante, 34 alunos não participaram das atividades avaliativas da disciplina e, por este motivo, foram considerados desistentes do curso. Dos 44 alunos restantes, ou seja, aqueles que realizaram pelo menos uma atividade avaliativa da disciplina, 27 foram aprovados e 17 foram reprovados. Para coletar o ponto de vista dos alunos, fizemos uso de duas técnicas de pesquisa, a análise documental dos fóruns de discussão e os questionários. Apesar de bastante incentivada, a utilização dos fóruns nesta disciplina teve uma participação pequena e apenas 22 alunos fizeram alguma postagem relacionada ao Scratch. Deste total, 10 dos alunos foram aprovados, 10 foram reprovados e 1 desistiu da disciplina. Os questionários, por sua vez, foram realizados ao final da disciplina e contou com 24 respondentes. Deste total, 15 alunos foram aprovados e 9 reprovados.

Ademais, como os questionários são ferramentas que permitem uma coleta mais detalhada de informações dos alunos, pudemos coletar outros tipos de informações dos alunos, tais como idade e se eles possuíam algum curso anterior de programação À disciplina onde o estudo foi executado. Assim, no grupo dos 24 respondentes dos questionários, as idades variavam de 19 a 39 anos, com média de 26,29 anos. Neste mesmo grupo, 11 alunos tinham algum conhecimento de programação, pois haviam cursado minicursos ou outros cursos técnicos ou de graduação cuja matriz curricular possuía uma disciplina de programação. Os outros 13 alunos nunca haviam estudado programação anteriormente à disciplina.

## **3.2. Execução**

O curso técnico profissionalizante no qual o estudo foi realizado é oferecido através do Ambiente Virtual de Aprendizagem (AVA) Moodle. Este curso é ofertado em um total de 4 períodos e a disciplina introdutória de programação, cujo nome é Lógica de Programação, é componente curricular obrigatório do segundo período. O curso técnico em questão foi criado em 2010 e esta disciplina foi ofertada anteriormente apenas duas vezes, obtendo um alto índice de reprovação em suas duas edições. Neste segundo semestre de 2012, a disciplina foi ministrada pela primeira autora deste trabalho que foi responsável, entre outras atividades, por planejar, desenvolver e avaliar as metodologias de ensino adotadas durante a disciplina. Esta professora teve o apoio de dois tutores à distância responsáveis por todas as atividades referentes à manutenção da comunicação e ao acompanhamento das atividades dos alunos no AVA.

Esta disciplina foi ministrada em 12 semanas letivas que foram assim distribuídas: 9 semanas onde o conteúdo programático foi apresentado, 1 semana para avaliação presencial, 1 semana para a avaliação de segunda chamada e 1 semana para avaliação final. A cada semana de conteúdo programático, um novo tópico foi abordado através da disponibilização de um conjunto de diferentes recursos, composto por livrotexto, slides, vídeo-aulas, chats e fóruns de discussão online. Além disso, com o objetivo de avaliar continuamente os estudantes ao longo da disciplina, a cada semana uma atividade avaliativa correspondente ao conteúdo vivenciado na semana corrente foi proposta.

Estas 9 semanas de conteúdo foram organizadas em dois momentos conforme apresentado na [Quadro 1.](#page-4-0) Como podemos observar, nas semanas 1 a 3 foram abordados os conteúdos iniciais da disciplina e o Scratch foi utilizado como linguagem e ambiente de programação. Estas primeiras semanas foram seguidas por uma semana de transição do Scratch para o Portugol. Nesta semana de transição, todo conteúdo abordado anteriormente foi revisto utilizando-se o Portugol como linguagem de programação e o Visualg como ambiente de programação. Logo depois, as semanas 5 a 8, que englobaram o conteúdo mais complexo da disciplina, seguiram utilizando-se o Portugol e o Visualg. Por fim, na semana 9 foi feita uma revisão de todos os tópicos abordados.

<span id="page-4-0"></span>

|          | <b>Semana</b> | Conteúdo programático                                              |
|----------|---------------|--------------------------------------------------------------------|
| Scratch  |               | Introdução à programação / Tipos de dados, constantes e variáveis, |
|          |               | operadores aritméticos, relacionais e lógicos                      |
|          |               | Comandos de atribuição, entrada e saída / Estruturas condicionais  |
|          |               | Estruturas de repetição                                            |
|          |               | Semana de transição do Scratch para o Portugol                     |
| Portugol |               | Vetores e matrizes                                                 |
|          |               | Procedimentos e funções / Variáveis globais e locais               |
|          |               | Passagem de parâmetros                                             |
|          |               | Registros                                                          |

**Quadro 1. Resumo do conteúdo programático abordado na disciplina.**

## **3.3. Análise do estudo**

Como dito anteriormente, o estudo apresentado neste trabalho foi realizado em uma disciplina oferecida a distância. Portanto, para coletar o ponto de vista dos alunos, fizemos uso de duas técnicas de pesquisa, uma análise documental e um questionário. A análise documental realizada no estudo em questão utilizou os fóruns de discussão online da disciplina como fonte de pesquisa. Tais fóruns são comumente utilizados para que os alunos possam expressar suas opiniões, questionamentos e observações sobre a disciplina. Portanto, eles se constituem em um importante recurso para que os alunos possam exprimir os seus pontos de vista a respeito da disciplina. Sendo assim, em um primeiro momento, verificamos todas as postagens que foram realizadas pelos alunos nos fóruns de discussão online no decorrer da disciplina e selecionamos aquelas que estavam relacionadas diretamente à utilização do Scratch. Em seguida, durante a análise dos dados, classificamos e categorizamos todas as postagens selecionadas para a apresentação dos resultados alcançados.

Ao final da execução da disciplina, os alunos foram convidados a responder a um questionário através da ferramenta Google Forms. Nesta ferramenta, as respostas ao questionário são armazenadas em uma planilha no Google. Posteriormente, os dados foram organizados para a exibição dos resultados que foram alcançados. Além disso, como o questionário possuía questões em aberto para coleta de justificativas às respostas fornecidas pelos alunos, classificamos e categorizamos essas justificativas para embasar os resultados obtidos.

# **4. Resultados**

A análise dos fóruns da disciplina revelou que as opiniões dos alunos sobre as suas experiências de uso com o Scratch ficaram divididas. Inicialmente, os alunos elogiaram e aprovaram a utilização do ambiente, conforme as opiniões dos alunos 11, 20, 12 e 5 retratadas na [Figura 2.](#page-5-0)

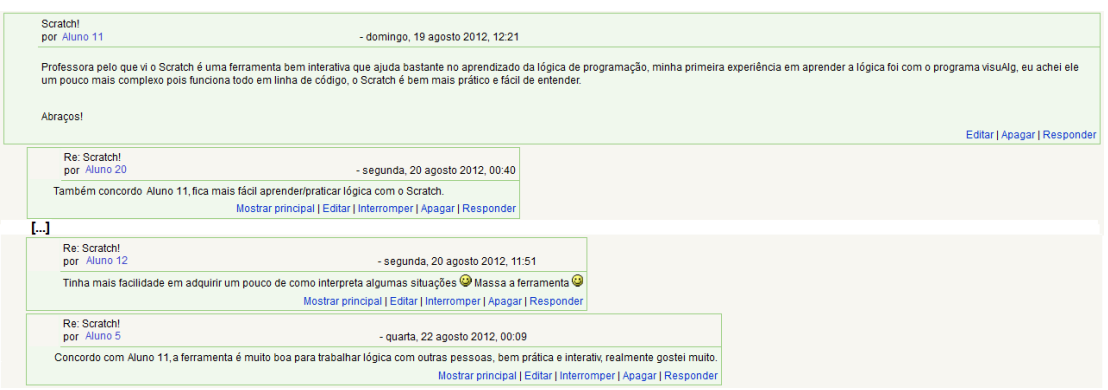

**Figura 2. Elogios iniciais sobre o uso do Scratch.**

<span id="page-5-0"></span>Além disso, o Scratch despertou o interesse dos alunos, fazendo com que fossem em busca de novas informações e dicas sobre o ambiente para guiar o seu aprendizado e retirar suas dúvidas. Esse interesse é retratado pelos depoimentos dos alunos 3 e 1 apresentados na [Figura 3.](#page-5-1)

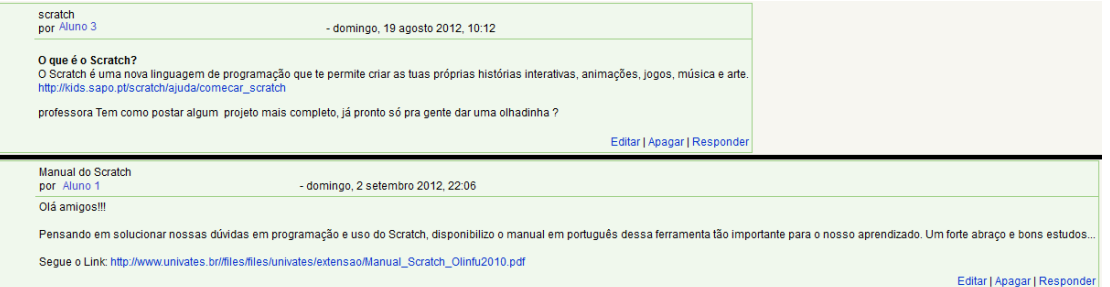

**Figura 3. Interesse dos alunos por buscar novos materiais sobre o Scratch.**

<span id="page-5-1"></span>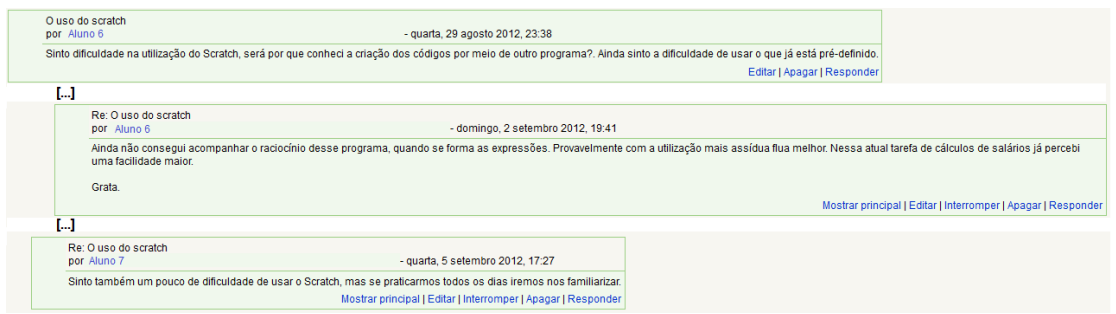

**Figura 4. As dificuldades dos alunos ao utilizar o Scratch.**

<span id="page-5-2"></span>Por outro lado, muitas foram as críticas dos alunos sobre a utilização do Scratch. Estes relataram diferentes dificuldades no uso do ambiente como as opiniões dos alunos 6 e 7 exibidas na [Figura 4.](#page-5-2) No entanto, é interessante notar que ambos os alunos concordam que, com o passar do tempo, sentiram menos dificuldades ao utilizar a ferramenta.

Ademais, os alunos também responsabilizaram o Scratch por não estarem conseguindo realizar os exercícios sugeridos durante a disciplina, como as opiniões dos alunos 22 e 10 exibidas na [Figura 5.](#page-6-0)

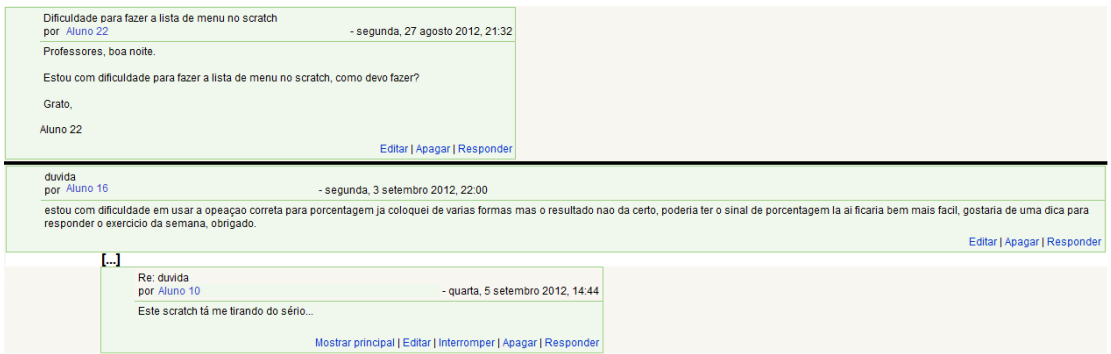

#### **Figura 5. Alunos responsabilizam o Scratch por dificuldades.**

<span id="page-6-0"></span>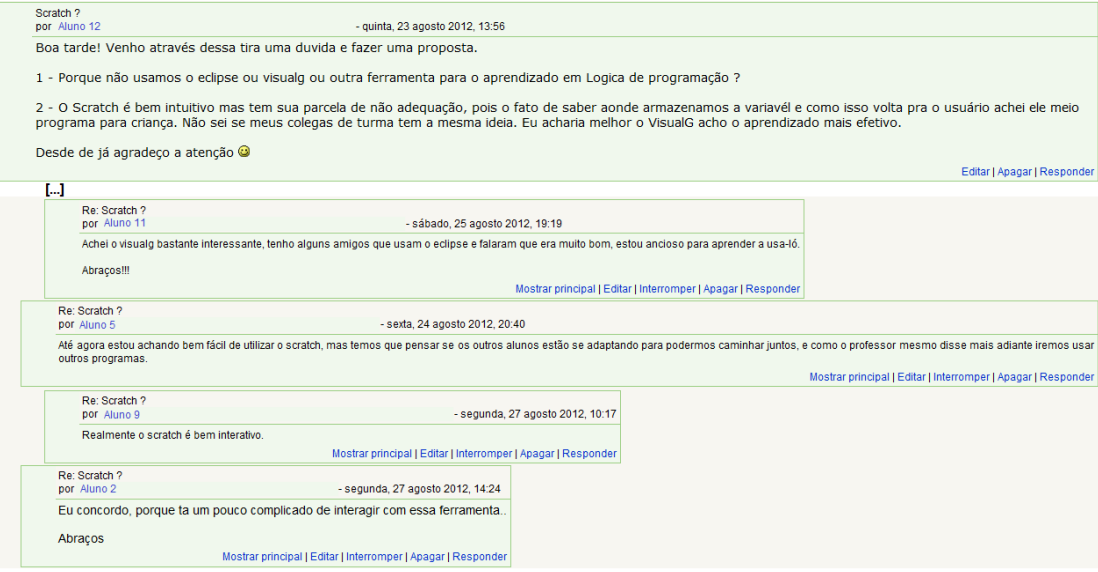

#### **Figura 6. Aluno sugere a utilização de outra ferramenta diferente do Scratch.**

<span id="page-6-1"></span>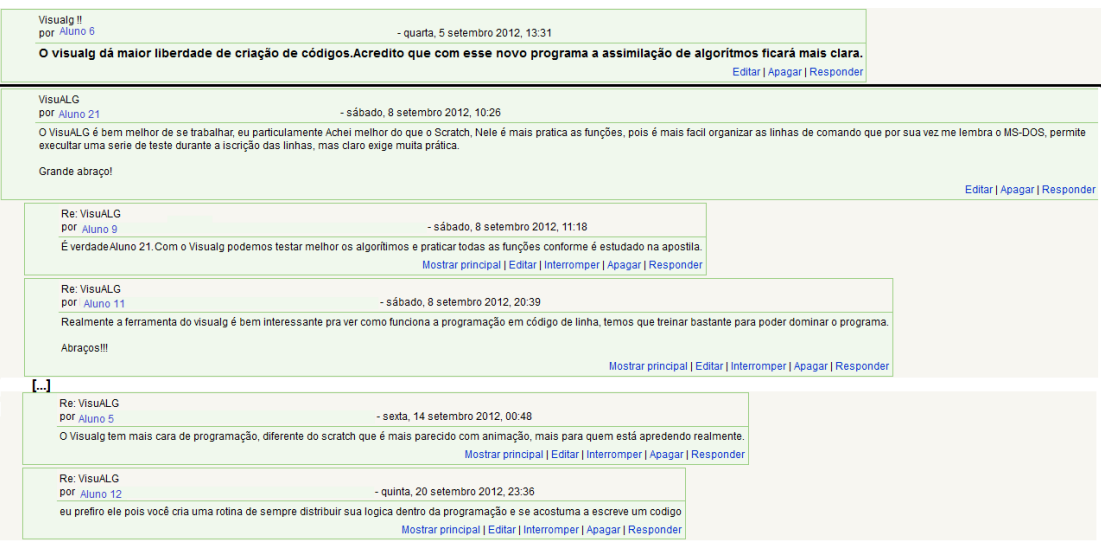

**Figura 7. Alunos aprovam a mudança para o Portugol e o Visualg.**

<span id="page-6-2"></span>É importante destacar a discussão iniciada pelo aluno 12 que postou o seu desagrado com o Scratch afirmando que o ambiente é "meio programa para criança" e

sugerindo a utilização de outras ferramentas. Conforme podemos perceber na [Figura 6,](#page-6-1) a discussão foi continuada pelos alunos 11 e 2 que concordaram com a sugestão dada pelo aluno 12 enquanto os alunos 5 e 9 discordaram e se mostraram satisfeitos com o Scratch. Seguindo a mesma linha de opinião, na semana em que ocorreu a transição do Scratch para o Portugol e o Visualg, os alunos aprovaram a mudança de linguagem e ambiente de programação. Os alunos 6 e 21, conforme exibido na [Figura 7,](#page-6-2) iniciaram discussões em que deixam claro as suas preferências por uma linguagem de programação escrita como é o caso da fornecida pelo Visualg. É interessante ressaltar a fala do aluno 5 que afirma que o Visualg "tem mais cara de programação" e do aluno 12 que reforça essa ideia, dizendo que com este ambiente, o aluno "se acostuma a escreve (sic) um código".

A análise dos questionários, por sua vez, confirmou o que havia sido percebido anteriormente nos fóruns da disciplina, que os alunos tiveram suas opiniões divididas em relação ao uso do Scratch. Assim, quando questionados se haviam gostado ou não de utilizar o Scratch nas semanas iniciais da disciplina de Lógica de Programação, metade dos alunos afirmou que havia gostado de utilizar o ambiente e a outra metade afirmou que não havia gostado. Em seguida, quando questionados sobre a contribuição do Scratch para o aprendizado desses alunos na disciplina, a maioria concordou que a ferramenta contribuiu para o aprendizado do conteúdo abordado durante as semanas 1 a 3 na disciplina. Entretanto, a maioria teve uma opinião contrária quando se tratou dos conteúdos abordados durante as semanas 5 a 8. Da mesma maneira, a maioria dos alunos disse que o Scratch não contribuiu para o aprendizado de Portugol nas semanas 5 a 8.

<span id="page-7-0"></span>

|                                                                                                    | Sim | Não |
|----------------------------------------------------------------------------------------------------|-----|-----|
| Você gostou de utilizar o Scratch nas semanas iniciais da disciplina?                                                | 50% | 50% |
| Você acha que utilizar o Scratch contribuiu para o seu aprendizado nos<br>assuntos iniciais da disciplina?           | 58% | 42% |
| Você acha que utilizar o Scratch na disciplina foi útil para o seu<br>aprendizado nos outros assuntos da disciplina? |     | 67% |
| Você acha que a utilização do Scratch contribuiu para o seu aprendizado<br>do Portugol?                              |     | 58% |
| Você acha que o Scratch deve continuar sendo utilizado nas próximas<br>edições da disciplina?                        | 50% | 50% |

**Tabela 1. Respostas às questões do questionário.**

Por fim, os alunos ficaram mais uma vez divididos quando perguntados se achavam que o Scratch deveria continuar sendo usado nas próximas edições da disciplina de Lógica de programação. A esta pergunta, metade dos alunos respondeu que o Scratch deve ser utilizado nas próximas edições da disciplina e outra metade respondeu que as próximas edições da disciplina não devem contar com a utilização do ambiente. Um resumo das respostas fornecidas às questões é apresentado na [Tabela 1.](#page-7-0)

Entre as justificativas mais citadas pelos alunos que gostaram de utilizar o Scratch e acharam que ele contribuiu de alguma maneira para o seu aprendizado estavam a facilidade de entendimento e utilização do ambiente para a construção de programas pelos alunos iniciantes na disciplina. Ademais, a exibição do passo a passo de execução dos programas criados também auxiliava os iniciantes na disciplina na visualização da lógica do programa. Por outro lado, aqueles alunos que afirmaram não

ter gostado de utilizar o Scratch justificaram suas escolhas dizendo que o tempo empregado na sua utilização tinha sido desnecessário, uma vez que o ato de programar é feito através de uma linguagem de programação escrita. Assim, eles preferiam ter iniciado a disciplina com o Portugol e o Visualg que possui uma linguagem de programação mais próxima da que eles irão utilizar no futuro, ainda dentro do curso ou em suas vidas profissionais. O início da disciplina diretamente com o Portugol também teria evitado a transição do Scratch para o Portugol citado por eles como um ponto complicado da disciplina. Por fim, eles também afirmaram que o Scratch é um ambiente voltado principalmente para crianças ou alunos muito iniciantes em programação.

# **5. Conclusões e Trabalhos futuros**

Neste trabalho, apresentamos um estudo que teve por objetivo avaliar o potencial do Scratch no processo de ensino-aprendizagem em programação para alunos iniciantes na EaD. Tal estudo foi realizado em uma disciplina introdutória de programação pertence à matriz curricular de um curso técnico profissionalizante em informática oferecido na EaD e o potencial da ferramenta foi avaliado através da coleta das opiniões dos alunos matriculados nesta disciplina. Para a coleta das opiniões dos estudantes utilizamos duas técnicas de pesquisa, a análise documental dos fóruns de discussão e um questionário que foi respondido pelos alunos ao final da execução da disciplina.

Os resultados encontrados da análise documental sugerem uma divisão na opinião dos alunos. No início da disciplina, alguns alunos elogiaram e aprovaram a utilização do Scratch. Além disso, o ambiente também despertou o interesse dos alunos fazendo com que eles buscassem por novas informações e dicas para guiar seu aprendizado e retirar suas dúvidas. Contrariamente, outros alunos pareceram não ter gostado de utilizar o Scratch. Estes relataram diferentes dificuldades no uso do ambiente, responsabilizaram-no por não conseguirem realizar os exercícios sugeridos na disciplina, sugeriram a utilização de outras ferramentas onde a linguagem de programação fosse escrita e, por fim, aprovaram a mudança do Scratch para o Portugol.

A análise dos questionários, por sua vez, confirmou a divisão de opiniões vivenciada pelos alunos em relação à utilização do Scratch. Assim, metade dos alunos afirmou haver gostado de utilizar o ambiente e a outra metade afirmou não haver gostado. Além disso, a maioria concordou que a ferramenta contribuiu para o aprendizado dos conteúdos abordados nas semanas 1 a 3. No entanto, a maioria concordou que o Scratch não contribuiu para o aprendizado do conteúdo abordado nas semanas 4 a 8 nem para o aprendizado do Portugol. Por fim, metade dos alunos concorda que o Scratch deveria ser utilizado nas próximas edições da disciplina e a outra metade discorda.

As justificativas para esses resultados foram várias. Aqueles que avaliaram o Scratch positivamente citaram a facilidade de entendimento e utilização do ambiente por iniciantes na disciplina e a exibição do passo a passo de execução dos programas como vantagens de sua utilização. Por outro lado, aqueles que avaliaram o Scratch negativamente afirmaram que a sua utilização havia sido desnecessária e que preferiam que a disciplina tivesse iniciado com o Portugol por ser mais semelhante a uma linguagem de programação escrita. Esta preferência também teria evitado a transição do Scratch para o Portugol, considerada de difícil compreensão por eles. Finalmente, estes alunos afirmaram que o Scratch é voltado principalmente para crianças ou alunos iniciantes em programação.

Como trabalhos futuros, pretendemos realizar novas investigações sobre a utilização do Scratch nas semanas iniciais de uma disciplina introdutória de programação e, em seguida à sua utilização, prosseguir com uma linguagem de programação escrita. Ademais, também pretendemos avaliar a utilização do Scratch do ponto de vista da motivação e da participação dos alunos em sala de aula.

### **Referências**

- Aureliano, V. C. O.; Tedesco, P. C. A. R. (2012) Avaliando o uso do Scratch como abordagem alternativa para o processo de ensino-aprendizagem de programação. In: 20º Workshop sobre Educação em Computação, Curitiba, Brasil.
- Bergin, S. and Reilly, R. (2005) Programming: factors that influence success. ACM SIGCSE Bulletin, New York, v. 37, n. 1, p. 411-415.
- Byrne, P.; Lyons, G. (2001) The effect of student attributes on success in programming. ACM SIGCSE Bulletin, vol. 33, n. 3, p. 49-52.
- Caspersen, M. E.; Kölling, M. (2009) STREAM: A First Programming Process. ACM Transactions on Computing Education, vol. 9, n. 1, article 4, p. 4:1-4:29.
- Fincher, S.; Cooper, S.; Kölling, M.; Maloney, J. (2010) Comparing alice, greenfoot & scratch. Proceedings do 41st SIGCSE'10, Milwaukee, Wiscosin, USA. p. 192-193.
- Hagan, D.; Markham, S. (2000) Does it help to have some programming experience before beginning a computing degree program? Proceedings do 5th Annual SIGCSE Conference on Innovation and Technology in Computer Science Education, 2000, Helsinki. New York: ACM, p. 25-28.
- Lahtinen, E.; Ala-Mutka, K.; Järvinen, H.-M. (2005) A Study of the Difficulties of Novice Programmers. Proceedings do 10th ITiCSE, Monte de Caparica, Portugal, p. 14-18.
- Malan, D. J.; Leitner, H. H. (2007) Scratch for budding computer scientists. Proceedings do 38th SIGCSE'07, Kentucky, USA, p. 223–227.
- Maloney, J.; Peppler, K.; Kafai, B. Y.; Resnick, M.; Rusk, N. (2008) Programming by choice: Urban Youth Learning Programming with Scratch. Proceedings do 39th SIGCSE'08, Portland, USA, p. 367–371.
- Maloney, J.; Resnick, M.; Rusk, N.; Silverman, B.; Eastmond, E. (2010) The scratch programming language and environment. ACM Transactions on Computing Education, vol. 10, n. 4, article 16, 15 pages.
- Milne, I.; Rowe, G. (2002) Difficulties in Learning and teaching Programming Views of Students and Tutors. Education and Information Technologies, vol. 7, n. 1, p. 55-66.
- Resnick, M.; Maloney, J.; Monroy-Hernández, A.; Rusk, N.; Eastmond, E.; Brennan, K.; Millner, A.; Rosenbaum, E.; Silver, J.; Silverman, B.; Kafai, Y. (2009) Scratch: programming for all. Communications of the ACM, vol. 52, n. 11, p. 60-67.
- Wilson, B. C.; Shrock, S. (2001) Contributing to success in an introductory computer science course: a study of twelve factors. ACM SIGCSE Bulletin, vol. 33, n. 1, p. 184-188.